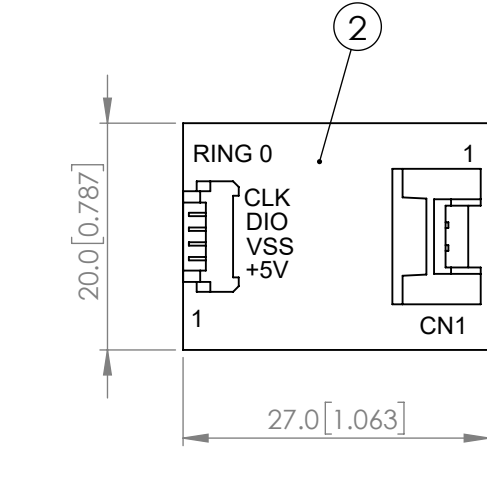

1

 $\overline{\mathbf{u}}$ 

PIXEL 0

CONFIDENTIAL INFORMATION<br>THE INFORMATION CONTAINED IN THIS DOCUMENT IS THE PROPERTY OF LUMEX INC. EXCEPT AS SPECIFICALLY AUTHORIZED IN WRITING BY LUMEX INC., THE HOLDER OF THIS DOCUMENT SHALL<br>KEEP ALL INFORMATION CONTAINED

43.0 1.693

 $(43.0[1.693])$ 

4.0 0.157

 $4.0$ [0.157]

 $\emptyset$  56.0  $[2.205]$ 

III

 $\emptyset$ 66.0  $[2.598]$ 

 $(1)$ 

CONNECT TO

LDR-CONTROLLER-LITE

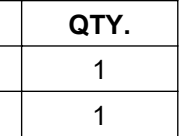

1

## **COMPONENT**

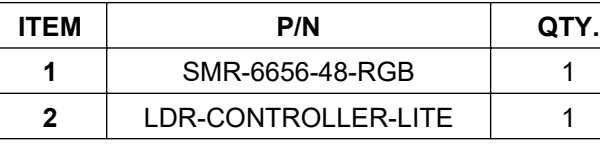

CAROL STREAM, IL 60188 PHONE: 800-278-5666 FAX:630-315-2150 WEB:WWW.LUMEX.COM

 $-\text{PIXEL }47$ 

**\*\*THE SPECIFICATIONS MAY CHANGE AT ANY TIME WITHOUT NOTICE.\*\***

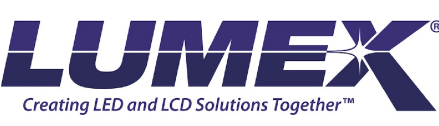

 $2 - 0.00[0.039]$ 

1.50°

 $\Box$ o  $\Box$ 

 $\bigoplus$ 

田  $\mathcal{Q}_0$ O

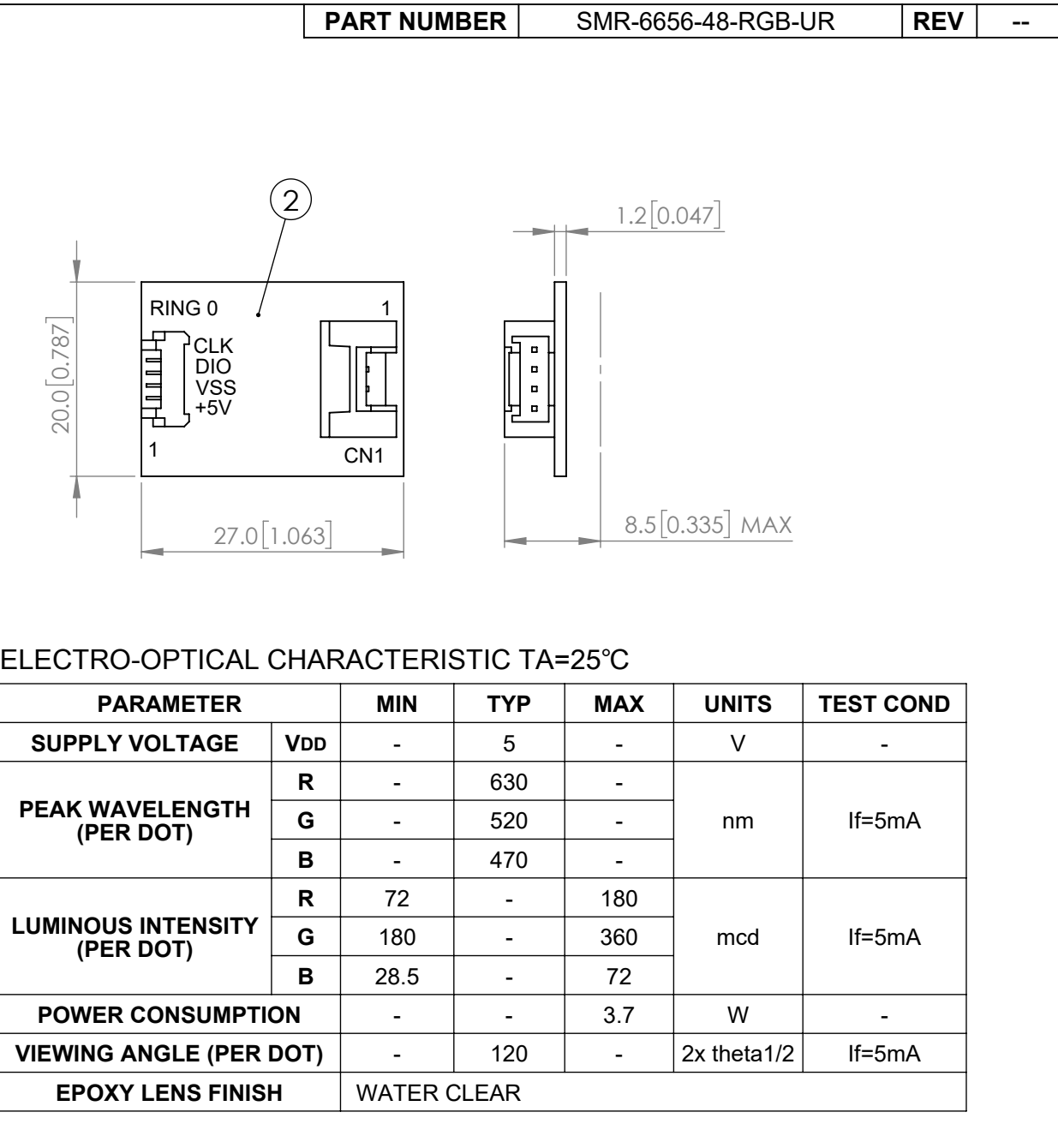

 $2 - 11.25$ °

**THEFARE** 

 $(2.3 [0.091])$ 

 $1.6 \overline{0.063}$ 

۵O ∙⊟

םיי|<br>|פיי

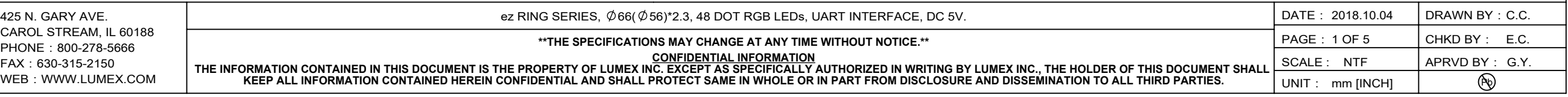

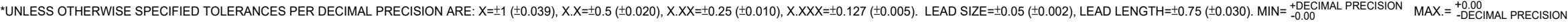

## **ezDisplay RGB Ring and Stripe Command List**

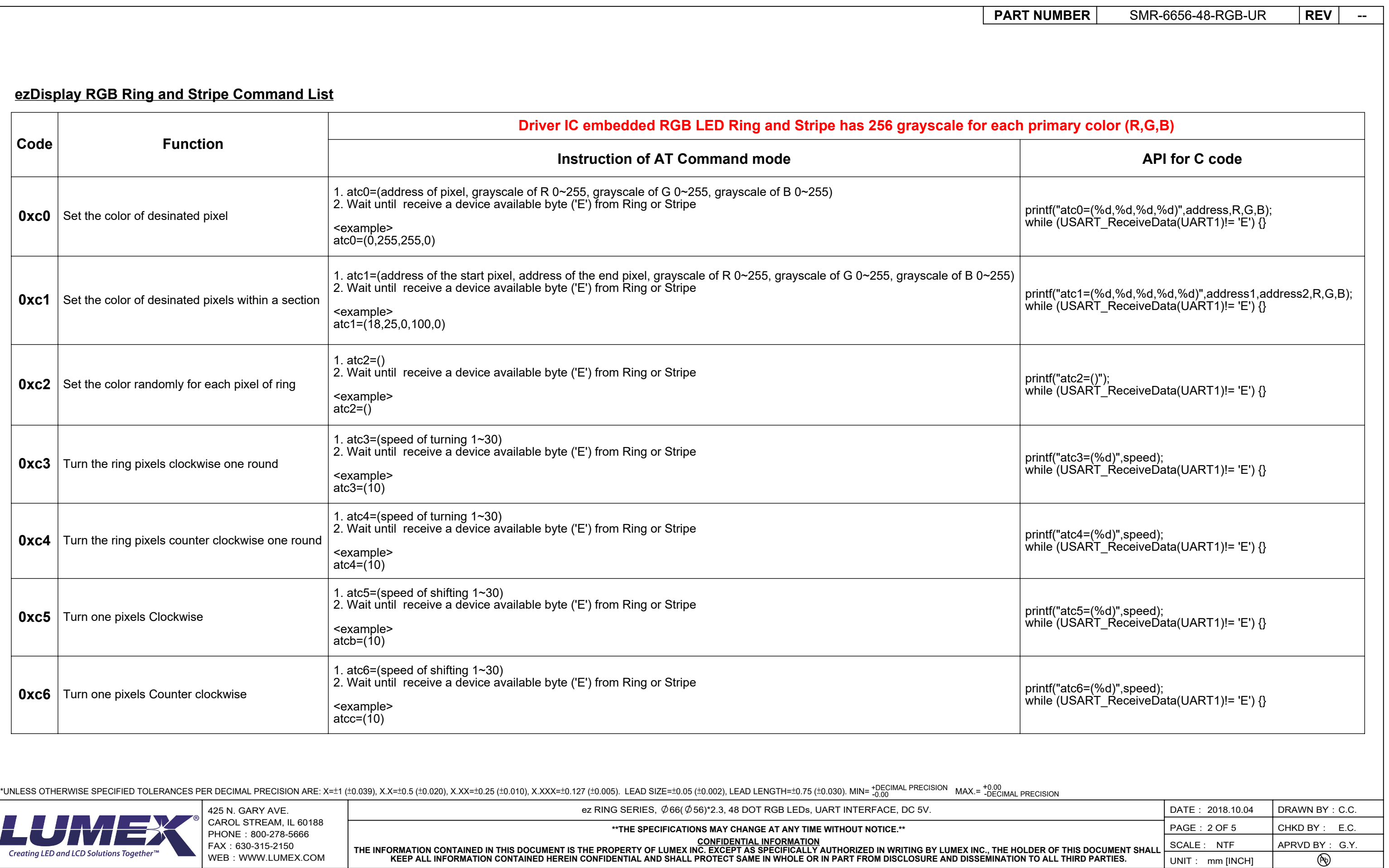

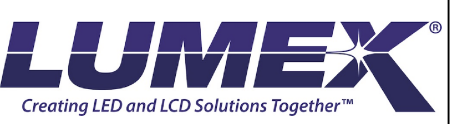

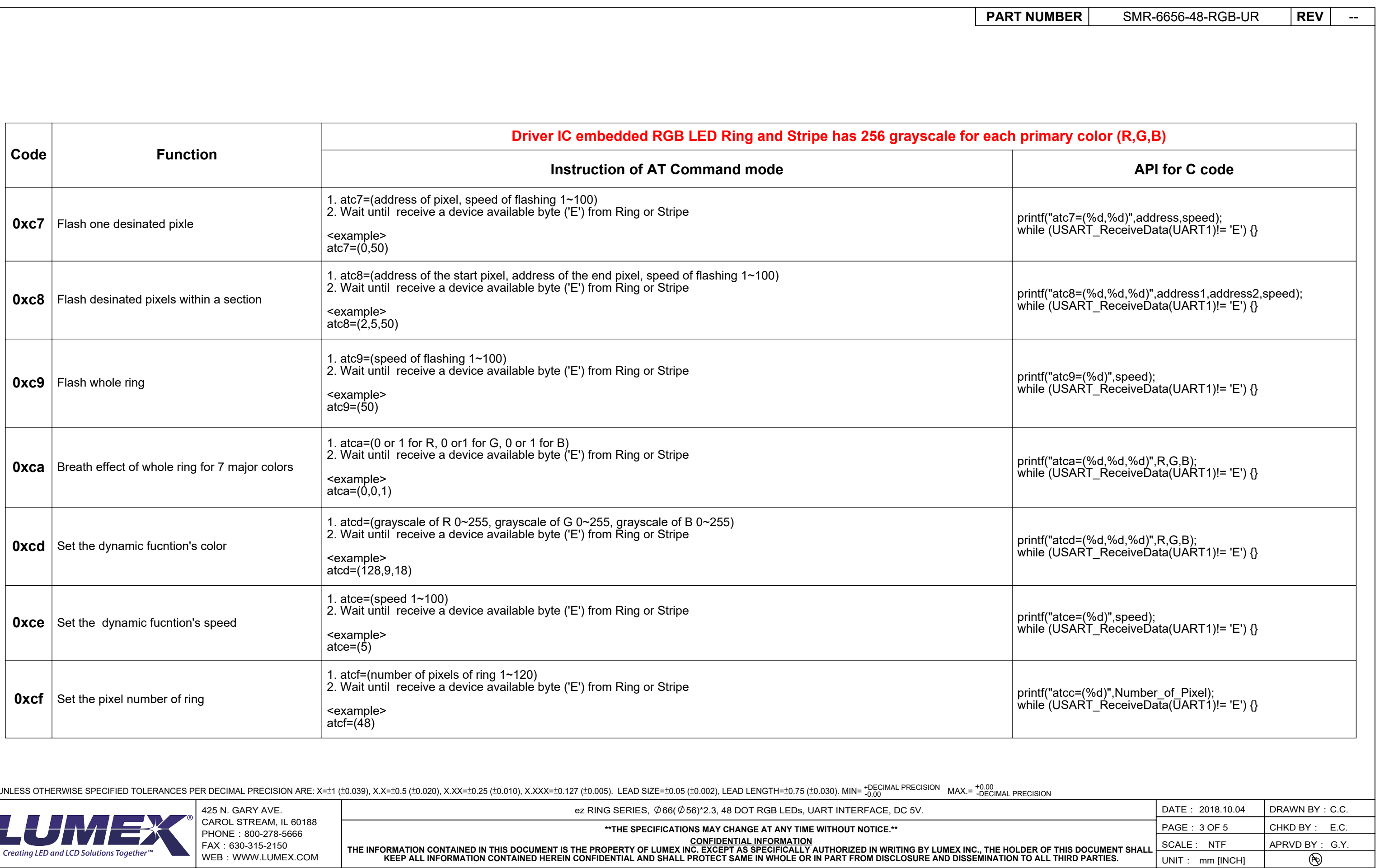

\*UNLESS OTHERWISE SPECIFIED TOLERANCES PER DECIMAL PRECISION ARE: X=±1 (±0.039), X.X=±0.5 (±0.020), X.XX=±0.25 (±0.010), X.XXX=±0.127 (±0.035). LEAD SIZE=±0.05 (±0.003), LEAD LENGTH=±0.75 (±0.030). MIN= +0 no nex. =

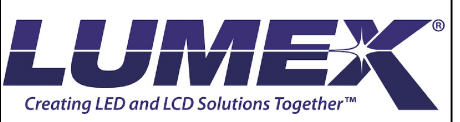

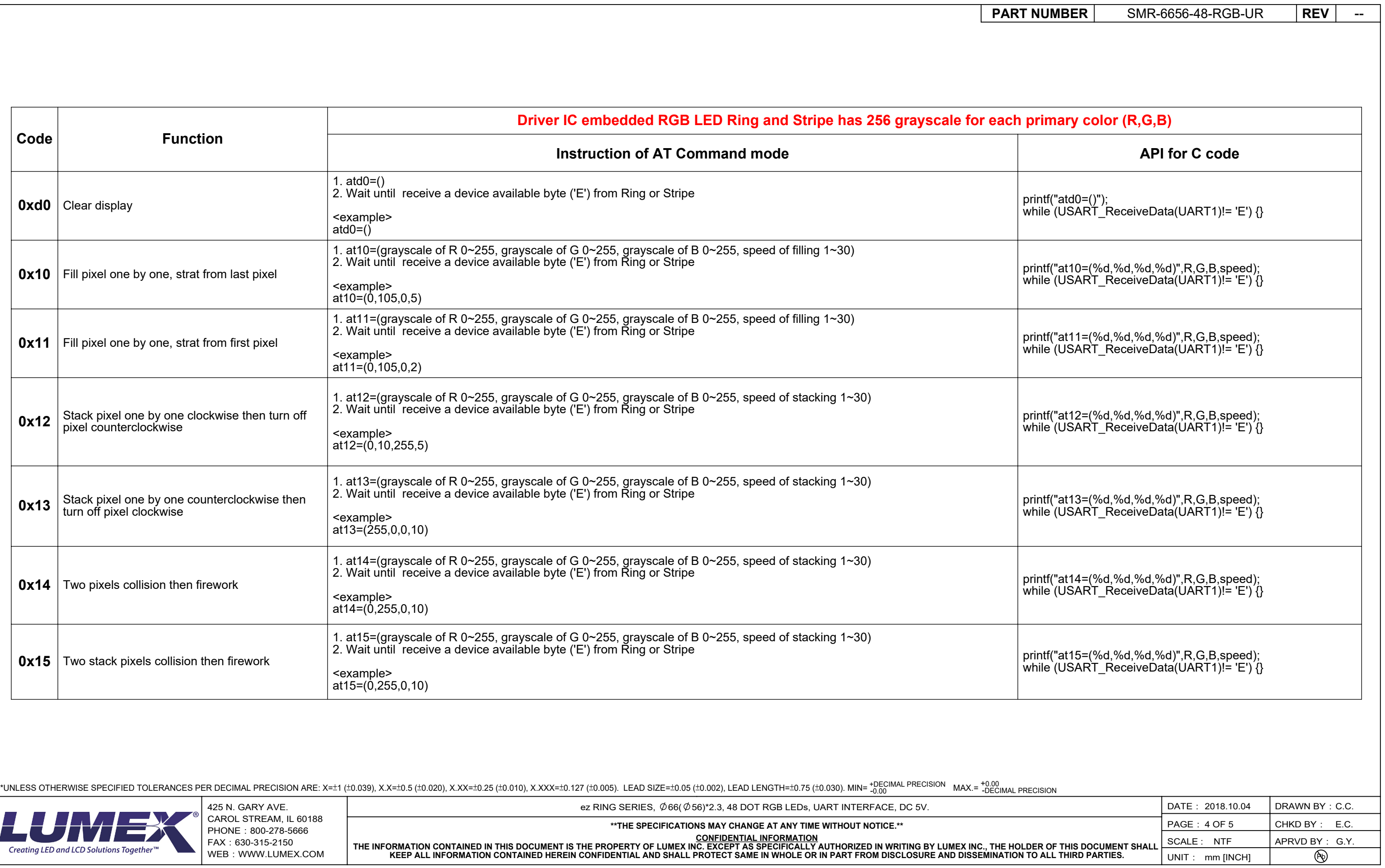

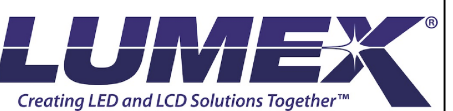

UNIT: mm [INCH]

 $\sim$ 

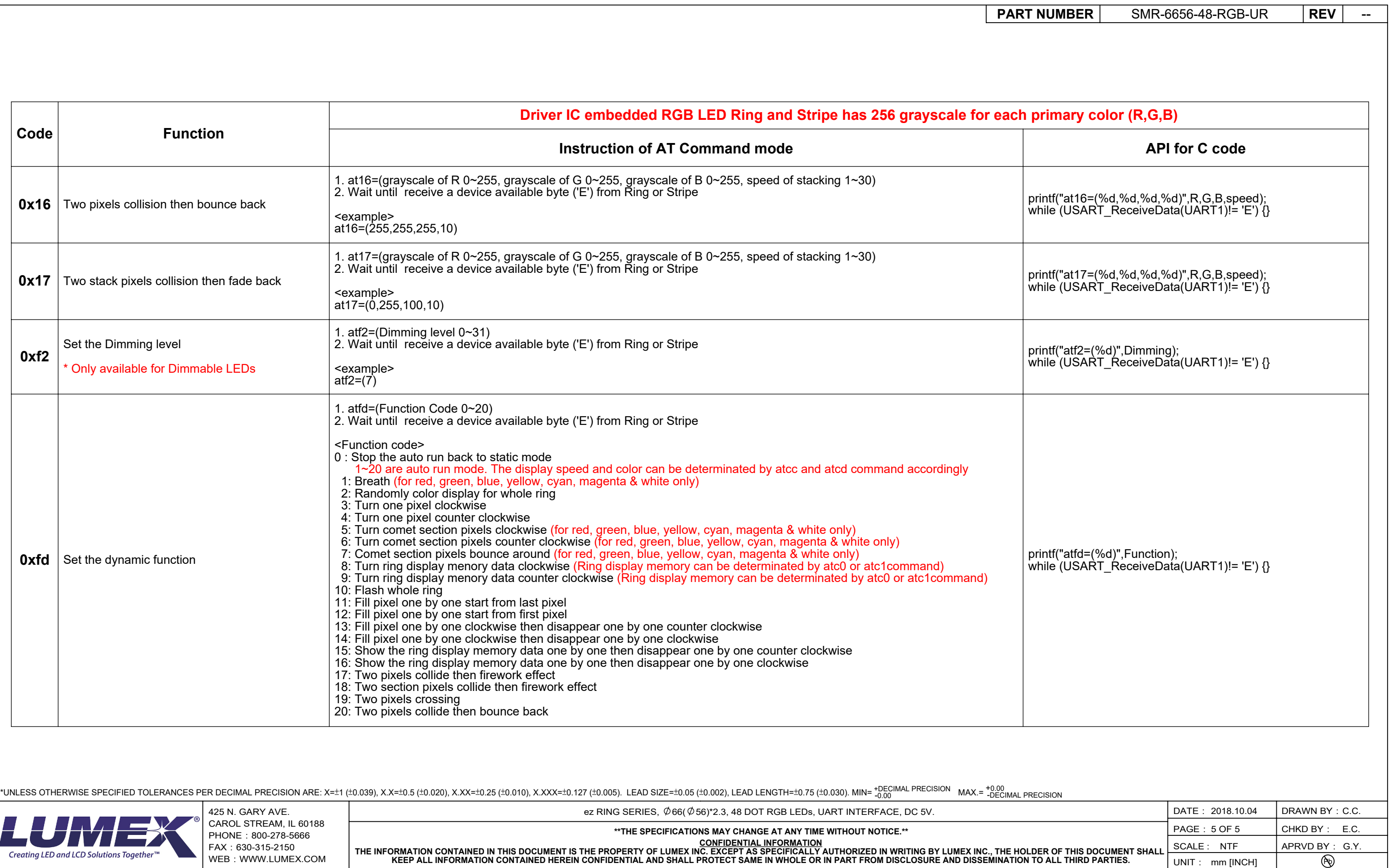

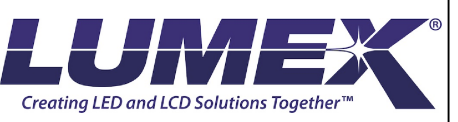

THE INFORMATION CONTAINED IN THIS DOCUMENT IS THE PROPERTY OF LUMEX INC. EXCEPT AS SPECIFICALLY AUTHORIZED IN WRITING BY LUMEX INC., THE HOLDER OF THIS DOCUMENT SHALL<br>KEEP ALL INFORMATION CONTAINED HEREIN CONFIDENTIAL AND